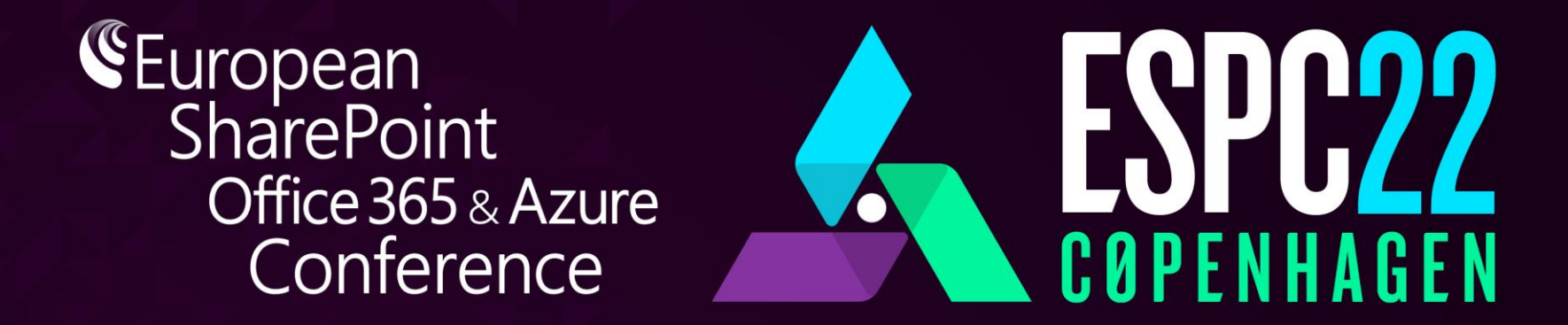

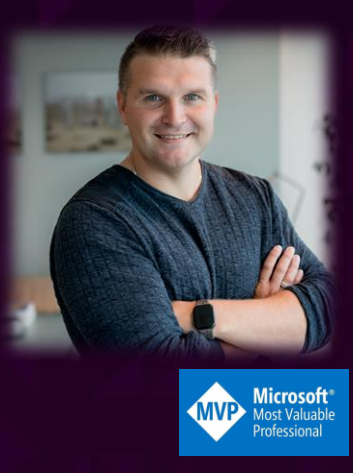

### Automating ALM of Power Platform with Azure DevOps

#### **Django Lohn**

Power Platform Consultant, InSpark, The Netherlands

- [https://knowhere365.space](https://knowhere365.space/)
- @LohnDjango
- <https://powerusers.microsoft.com/>

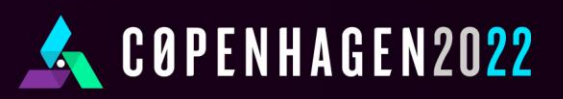

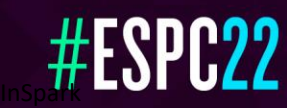

### **Agenda**

- **1. Why ALM in Power Platform?**
- **2. The Use Case As-Is**
- **3. The Use Case Should- Be**
- **4. How to setup Azure DevOps Pipeline for Power**

**Platform Builds & Deployments**

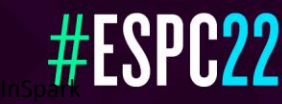

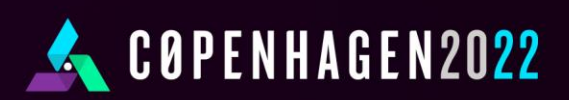

### **Why ALM in Power Platform?**

**"***It is No-Code right?!***"**

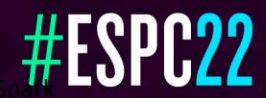

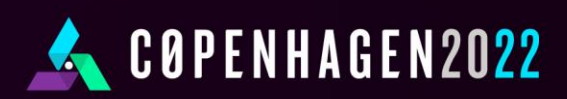

#### **Power Platform**

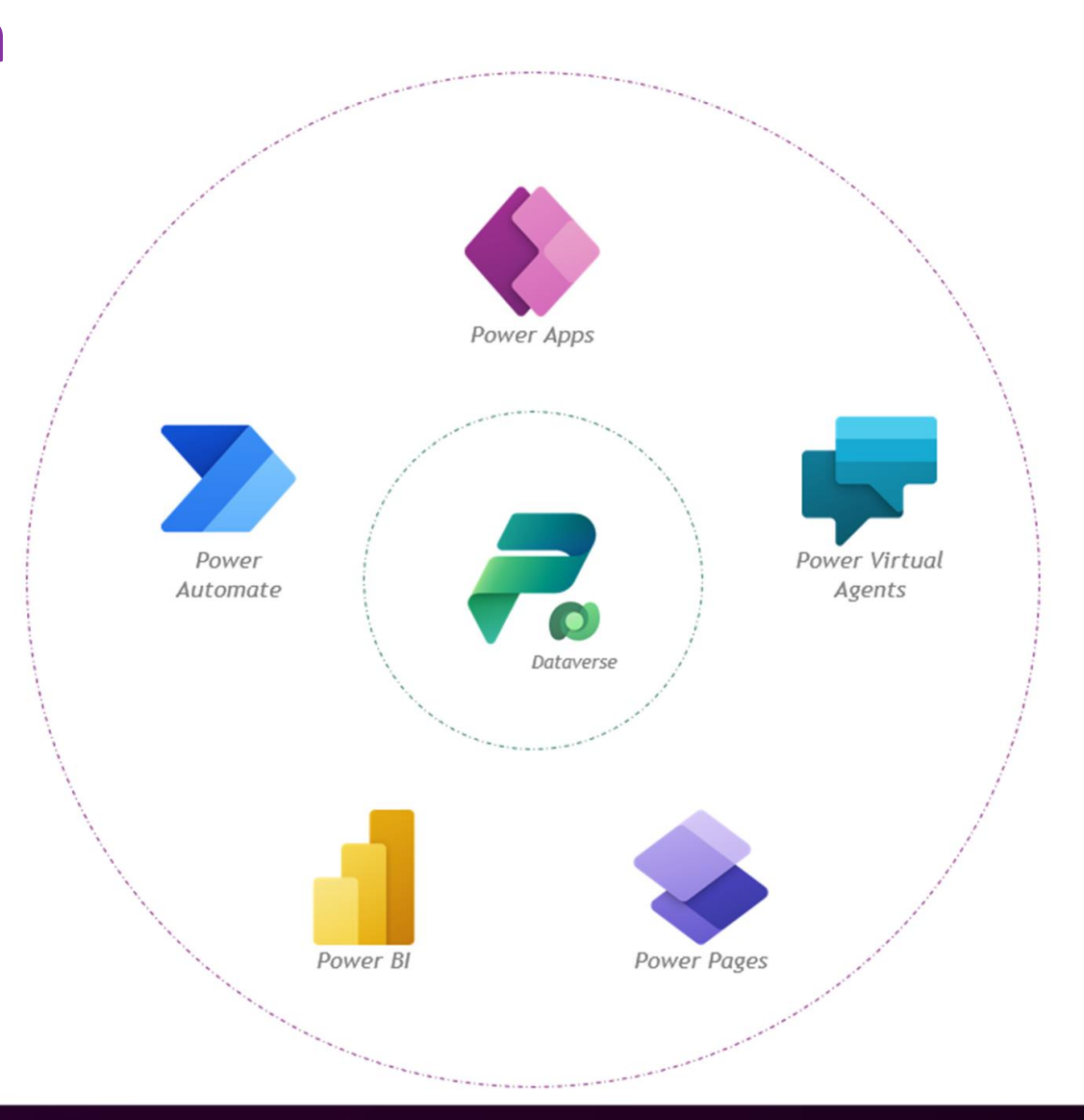

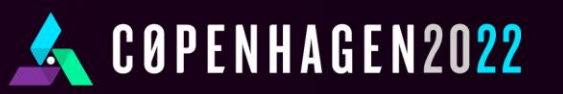

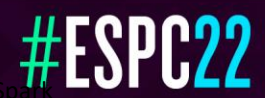

#### **Application Lifecycle Management**

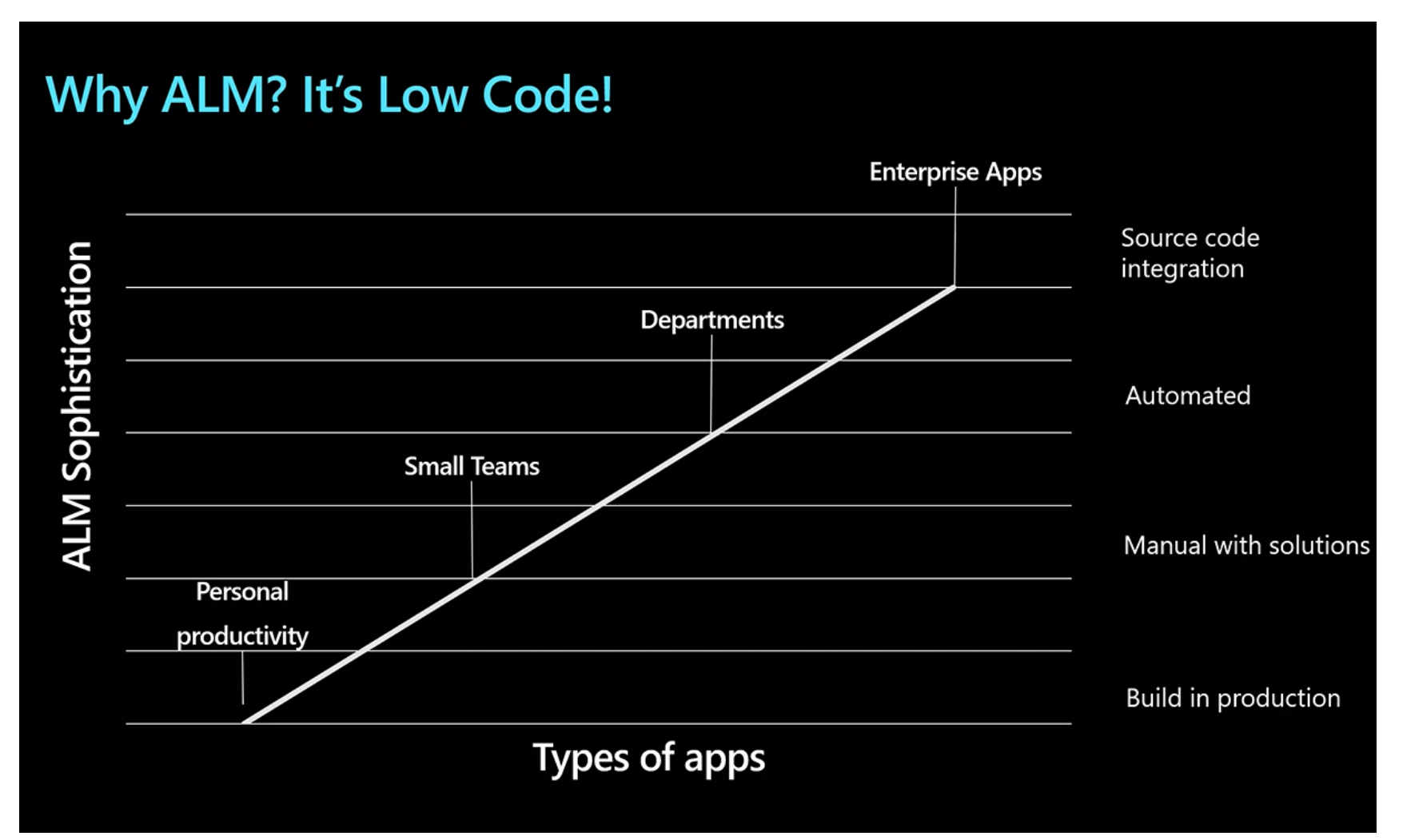

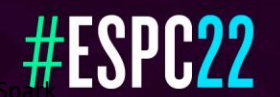

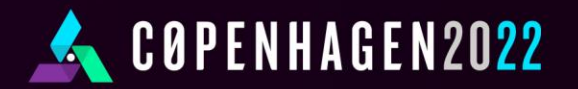

### **The Use Case As-Is**

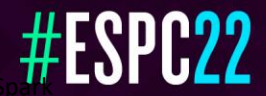

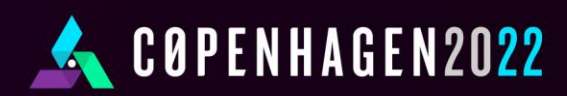

#### **Meet our Citizen Developers**

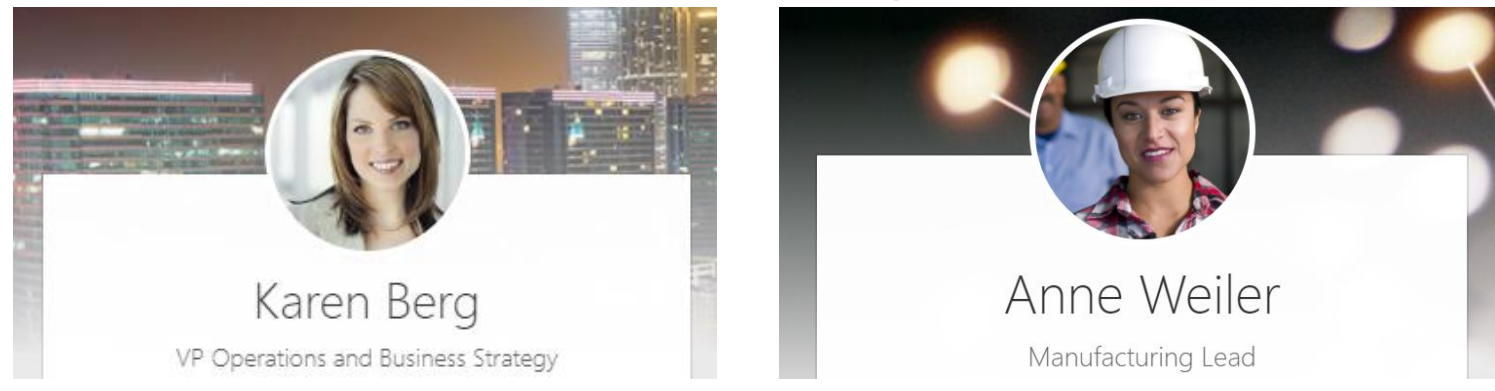

*"As a Presentation Giver, I want to be able to collect feedback from my Audience so I can use this feedback to become better at giving presentations. It would be nice to include some kind of prizing raffle in the solution."*

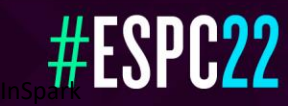

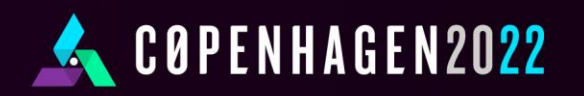

#### **Our Business Application**

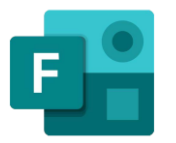

A Microsoft Forms Form so anyone can fill in a form to give feedback (also non-tenant persons and anonymous)

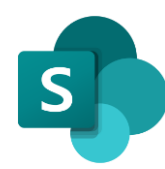

A SharePoint Site that stores the feedback responses (default functionality of Microsoft Forms when Group Form)

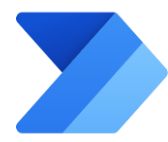

Power Automate Flow that processes every response

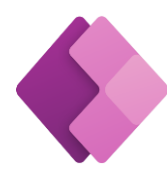

Power App to see data and support the prize raffle

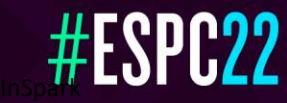

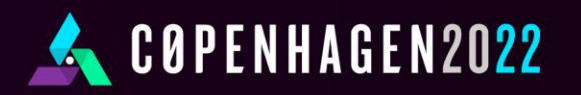

#### **Demo**

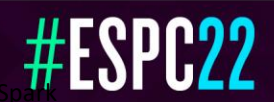

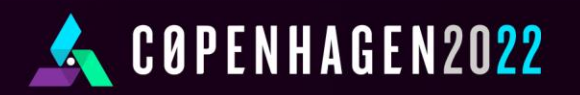

#### **Our current way of ALM and releasing to TST:**

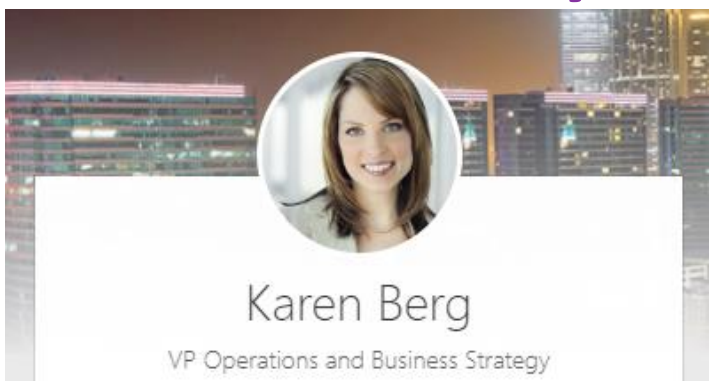

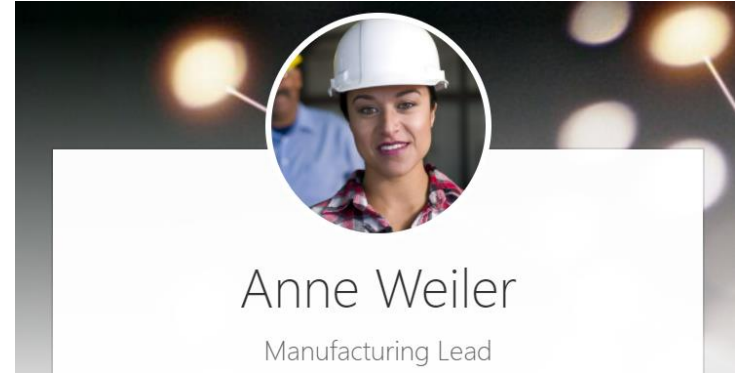

1. Develop in DEV environment

4. Import Solution 5. Test

- 2. Export Solution
- 3. Save to SharePoint Folder

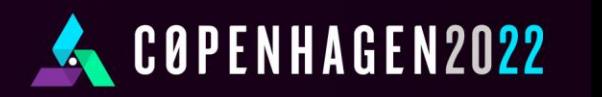

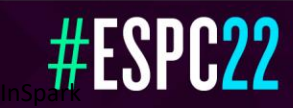

#### **Demo**

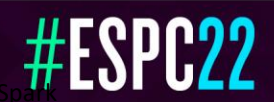

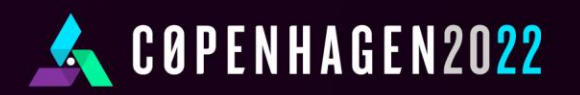

### **The Use Case Should-Be**

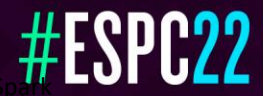

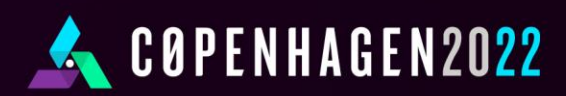

#### **Our desired way :**

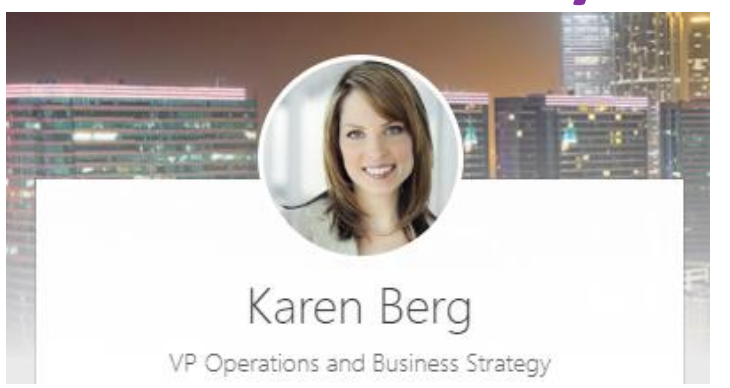

- 1. Develop in DEV environment
- 2. Save DEV source code with a push of a button (Build)

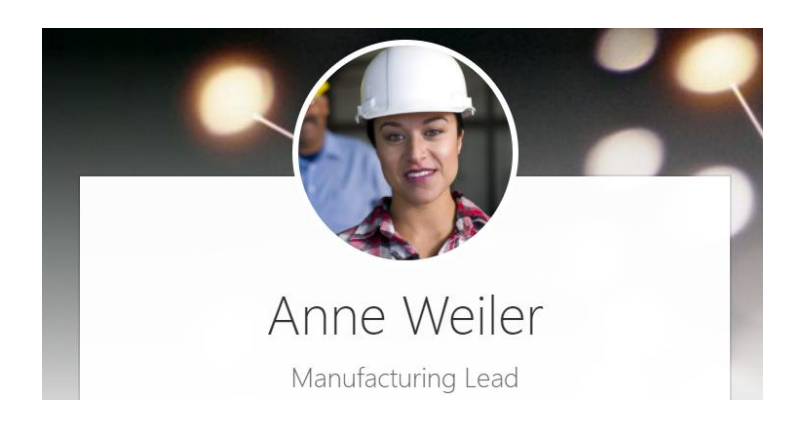

- 4. Update TST with a push of a button (Release)
- 5. Test

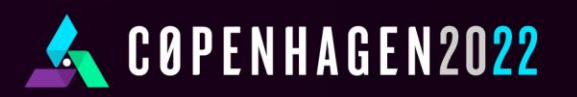

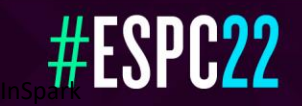

#### **Demo**

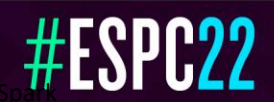

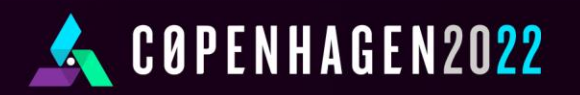

### **How to setup Azure DevOps Pipeline for Power Platform Builds & Deployments**

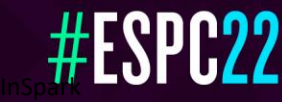

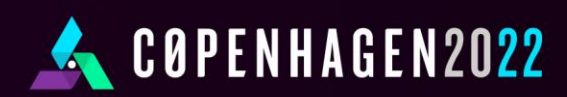

## **Tools**

"Powerful alone...

...Stronger together"

### **Environments**

**Power Platform "containers"** 

### Pipelines

ADO "automation"

### Solutions

**Power Platform "packages"** 

ADO "repository"

Git

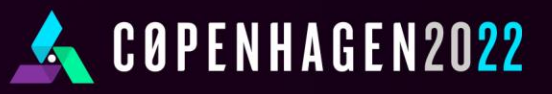

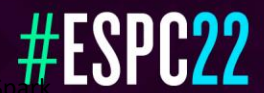

#### **Steps**

- Azure DevOps: Project
- Azure DevOps: Git Repository
- Azure DevOps: Pipelines (Placeholders)
- Power Platform: Environments
- Power Platform: Solution
- Power Platform: Connection References & Environment Variables
- Azure AD: App Registration with right Permissions
- Power Platform: Application Users in Environment(s)
- Azure DevOps: Service Connections
- Azure DevOps: Library Variables
- Azure DevOps: Pipelines (Reusable Templates)

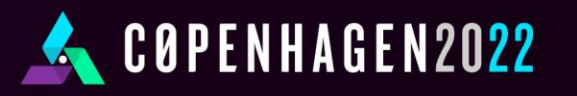

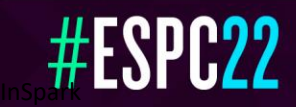

#### **Key Take Aways**

✓**ALM mindset can add value for everyone involved**

✓**Also in ALM like the rest of Power Platform: "***Start small… Think big…***" and "***Segregation of duties***"**

#### ✓**Note options:**

- ❑ **Managed Environment Pipelines (**[Managed Environments overview -](https://learn.microsoft.com/en-us/power-platform/admin/managed-environment-overview) Power Platform | Microsoft Learn**)**
- ❑ **ALM Accelerator for Power Platform (**[ALM Accelerator for Power Platform -](https://learn.microsoft.com/en-us/power-platform/guidance/coe/almacceleratorpowerplatform-learningcatalog) Power Platform | Microsoft Learn**)**
- ❑ **Azure DevOps Pipelines (**[Microsoft Power Platform Build Tools for Azure DevOps -](https://learn.microsoft.com/en-us/power-platform/alm/devops-build-tools) Power Platform | Microsoft Learn**)**
- ✓**Return On Investment when using Azure DevOps and Git Repositories (as steep as the learning curve of Power Platform)**

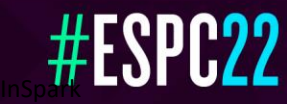

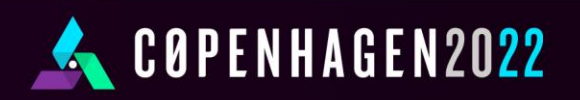

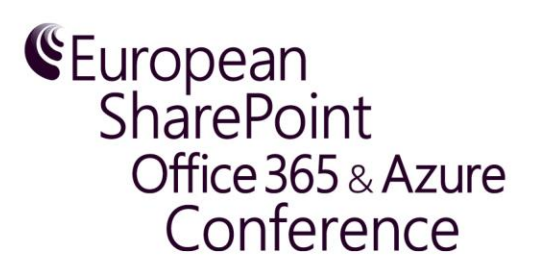

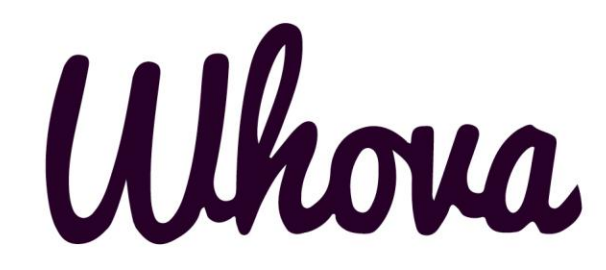

# **PLEASE RATE THIS SESSION ON THE APP**

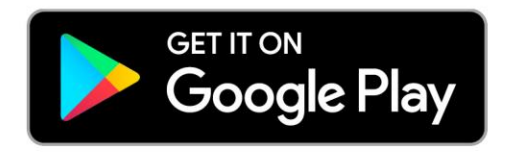

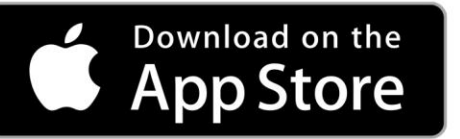

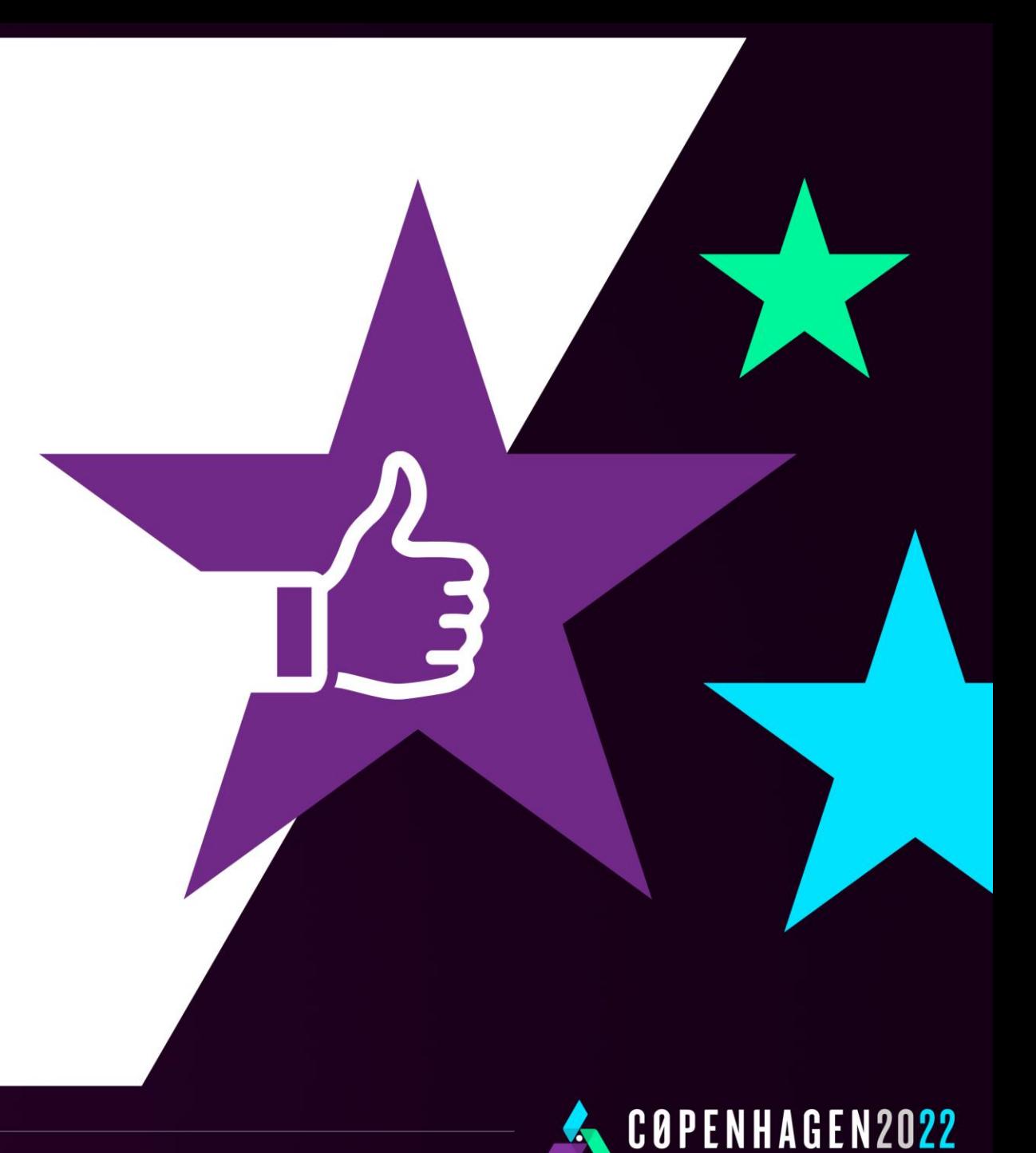

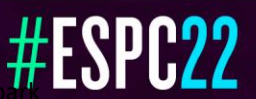